# **Table of Contents**

| Chapter | 23: Folder - Trip | s              |                                            | . 23-1 |
|---------|-------------------|----------------|--------------------------------------------|--------|
| Report: |                   | ☑ Analysis     | ☑ Intelligence<br>☑ Travel / TripLink Data | 23-1   |
| Report: | Available to:     | ✓ Analysis     |                                            | 23-6   |
| Report: | Flight Segment Do | •              | ✓ Travel / TripLink Data                   | 23-9   |
| Penort: | Uses:             | ☐ Expense Data | ☑ Travel / TripLink Data                   | 22-12  |
| керогс. | Available to:     | ☑ Analysis     |                                            | 25-12  |
| Report: | Available to:     | ✓ Analysis     | ☑ Intelligence<br>☑ Travel / TripLink Data | 23-22  |
| Report: | Available to:     | ✓ Analysis     | ☑ Intelligence<br>☑ Travel / TripLink Data | 23-26  |
| Report: | Available to:     | ☑ Analysis     | ☑ Intelligence<br>☑ Travel / TripLink Data | 23-32  |
| Report: | Available to:     | ☑ Analysis     | ☑ Intelligence<br>☑ Travel / TripLink Data | 23-36  |
| •       |                   | el History     | ✓ Intelligence                             | 23-40  |

# **Revision History**

| Date               | Notes / Comments / Changes                                                                                                    |
|--------------------|----------------------------------------------------------------------------------------------------|
| January 21, 2022   | Updated the copyright year; no other changes; cover date not updated                                                                                                    |
| February 20, 2021  | Updated the copyright year; no other changes                                                                                                    |
| September 24, 2020 | Updated the report image for the Itinerary Details report. The following labels were renamed:                                                                                                    |
|                    | <ul> <li>Departure Country was renamed to Departure<br/>Country/Region</li> </ul>                                                                                                    |
|                    | <ul> <li>Arrival Country was renamed to Arrival Country/Region</li> </ul>                                                                                                    |
|                    | <ul> <li>Country was renamed to Country / Region</li> </ul>                                                                                                    |
| January 24, 2020   | Updated the Data Item Expression information for the Employee and Employee Email Address columns on the Number of Trips By Arranger report.                                                                                                    |
| January 18, 2020   | Updated the Data Item Expression information for the Travel Arranger and Travel Arranger Email Address columns on the Employees Travelling report.                                                                                                    |
| January 8, 2020    | Changed copyright; no other content changes                                                                                                    |
| May 11, 2019       | Added information about the new <b>Currency</b> prompt and new <b>Reporting Currency</b> and <b>Booking Currency</b> columns for the Trip Approvals report, updated information for some of the other columns, and updated images of the report and <b>Prompts</b> page.  |
| March 15, 2019     | Updated the data item description for the <b>Passengers</b> column on the Itinerary Details report to include reference to additional passengers associated with a trip.                                                                                                  |
|                    | Updated the image and Report Data Items – Ticket Segments table for the Ticket Details report to include the new <b>Class of Service</b> , <b>Fare Basis Code</b> , and <b>Ticket Status</b> columns that were added to the <b>Ticket Segments</b> section of the report. |
| February 28, 2019  | Updated the Number of Trips by Traveler report description                                                                                                    |
| February 9, 2019   | Removed references to Insight Premium from the guide and updated copyright                                                                                                    |
| March 17, 2018     | Added additional information about report prompts and reports to the reports in the Trips folder                                                                                                    |
| January 13 2018    | Changed copyright; no other content changes                                                                                                    |
| December 15 2016   | Changed copyright; no other content changes                                                                                                    |
| November 17 2016   | Updated report images to match the current application                                                                                                    |
| March 23 2016      | Changed the text under the heading from <b>Travel Data</b> to <b>Travel / TripLink Data</b> ; no other content changes                                                                                                    |
| August 14 2015     | Moved from single book to individual "chapters" – no content changes                                                                                                    |

# **Chapter 23: Folder - Trips**

# **Report: Car Receipt Details**

Available to: Analysis Intelligence

Uses: ☐ Expense Data ☐ Travel / TripLink Data

This report allows users to quickly view details provided by car rental vendors who provide e-receipts. E-Receipts provide an additional level of detail directly from the vendor and can include information about optional costs incurred from the car rental (upgrades, GPS Units, etc). This report gives additional visibility to administrators who are tracking car rental expenses and drive compliance to corporate policy.

#### **Report Prompts**

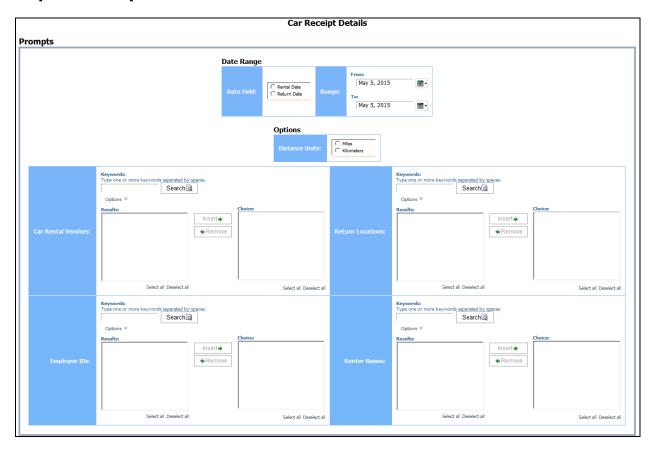

#### **Date Range Prompts**

- **Date Field:** Used to select if the report should be run using the Rental Date or Return Date
- Range: Used to define the from/to data range of the Rental Date or Return Date

## **Options Prompts**

- **Distance Units:** Used to select if the distance on the report should be shown in miles or kilometers
- Car Rental Vendors: Used to filter the report by car rental vendors
- Return Locations: Used to filter the report by car rental vendor return locations
- **Employee IDs:** Used to filter the report by Employee ID of employee(s) who rented vehicles
- Renter Names: Used to filter the report by name of employee(s) who rented vehicles

## **Report Output**

|                   |             |             |                           |              |              |                    | Rental     | Car Rec<br>Date Between J<br>Distanc |
|-------------------|-------------|-------------|---------------------------|--------------|--------------|--------------------|------------|--------------------------------------|
| Car Rental Vendor | Employee ID | Renter Name | Rental Location           | Rental Date  | Return Date  | Average Daily Rate | Total Days | Car Class Reserved                   |
| Alamo             | TRA000001   |             | Car Rental at Miami       | Feb 17, 2015 | Feb 20, 2015 | 59.99              | 3          | D                                    |
| Avis              | 1000        |             | Car Rental at Chicago     | Mar 31, 2015 | Apr 1, 2015  | 67.00              | 1          | E                                    |
| Avis              | AB100234    |             | Car Rental at New York    | Mar 15, 2015 | Mar 17, 2015 | 39.99              | 2          | D                                    |
| Avis              | DIS000101   |             | Car Rental at Denver      | Feb 3, 2015  | Feb 6, 2015  | 74.00              | 3          | I                                    |
| Avis              | DIS000101   |             | Car Rental at Las Vegas   | Mar 14, 2015 | Mar 18, 2015 | 222.98             | 4          | I                                    |
| Avis              | DIS000101   |             | Car Rental at Los Angeles | Jan 13, 2015 | Jan 15, 2015 | 70.00              | 2          | I                                    |
| Avis              | DIS000102   |             | Car Rental at Omaha       | Apr 20, 2015 | Apr 22, 2015 | 54.00              | 2          | С                                    |
| Avis              | FIN000001   |             | Car Rental at Newark      | Mar 23, 2015 | Mar 25, 2015 | 59.99              | 2          | D                                    |
| Avis              | FIN000001   |             | Car Rental at Newark      | Mar 30, 2015 | Apr 1, 2015  | 59.99              | 2          | D                                    |
| Avis              | FIN000001   |             | Car Rental at Newark      | Apr 14, 2015 | Apr 16, 2015 | 59.99              | 2          | D                                    |
| Avis              | GBTAG000001 |             | Car Rental at Sydney      | Mar 23, 2015 | Mar 26, 2015 | 59.99              | 3          | D                                    |
| Avis              | GBTAG000002 |             | Car Rental at Sydney      | Mar 23, 2015 | Mar 26, 2015 | 59.99              | 3          | D                                    |
| Avis              | GBTAG000003 |             | Car Rental at Sydney      | Mar 23, 2015 | Mar 26, 2015 | 59.99              | 3          | D                                    |
| Avis              | GBTAG000004 |             | Car Rental at Hong Kong   | Mar 23, 2015 | Mar 26, 2015 | 59.99              | 3          | D                                    |
| Avis              | GBTAG000005 |             | Car Rental at Hong Kong   | Mar 23, 2015 | Mar 26, 2015 | 59.99              | 3          | D                                    |
| Avis              | GBTAG000006 |             | Car Rental at Singapore   | Mar 23, 2015 | Mar 26, 2015 | 59.99              | 3          | D                                    |
| Avis              | GBTAG000007 |             | Car Rental at Singapore   | Mar 23, 2015 | Mar 26, 2015 | 59.99              | 3          | D                                    |
| Avis              | GBTAG000008 |             | Car Rental at Sydney      | Mar 23, 2015 | Mar 26, 2015 | 59.99              | 3          | D                                    |
| Avis              | GBTAG000009 |             | Car Rental at Hong Kong   | Mar 23, 2015 | Mar 26, 2015 | 59.99              | 3          | D                                    |
| Avis              | GER000001   |             | Car Rental at Chicago     | Apr 21, 2015 | Apr 25, 2015 | 33.50              | 4          | С                                    |

| Car Class Rented | Receipt Currency | Estimated Cost | Actual Cost | Total Tax Amount | Distance Driven | Fuel Amount | LDW Amount | GPS Amount | Record Locato |
|------------------|------------------|----------------|-------------|------------------|-----------------|-------------|------------|------------|---------------|
| D                | USD              | 179.97         | 177.18      | 19.55            | 100             |             | 23.99      | 10.95      | DEMO01        |
| E                | USD              | 67.00          | 189.16      | 20.87            | 100             |             | 23.99      | 10.95      | 7ZZFZC        |
| D                | USD              | 79.98          | 143.01      | 15.78            | 100             |             | 23.99      | 10.95      | DEMO06        |
| 1                | USD              | 222.00         | 568.46      | 62.71            | -915            |             | 95.96      | 43.80      | NDQU3I        |
| I                | USD              | 891.92         | 1,325.35    | 146.21           | 100             |             | 95.96      | 43.80      | 38BQPR        |
| 1                | USD              | 140.00         | 312.24      | 34.45            | 46              |             | 47.98      | 21.90      | L2P2FY        |
| С                | USD              | 108.00         | 366.88      | 40.47            | 100             |             | 71.97      | 32.85      | HEEOQZ        |
| D                | USD              | 119.98         | 177.18      | 19.55            | 46              |             | 23.99      | 10.95      | DEMO0Y        |
| D                | USD              | 119.98         | 177.18      | 19.55            | -915            |             | 23.99      | 10.95      | DEMO0Z        |
| D                | USD              | 119.98         | 177.18      | 19.55            | 46              |             | 23.99      | 10.95      | DEMO10        |
| D                | USD              | 179.97         | 177.18      | 19.55            | 46              |             | 23.99      | 10.95      | DEMO00        |
| D                | USD              | 179.97         | 177.18      | 19.55            | -915            |             | 23.99      | 10.95      | DEMO00        |
| D                | USD              | 179.97         | 177.18      | 19.55            | 100             |             | 23.99      | 10.95      | DEMO00        |
| D                | USD              | 179.97         | 177.18      | 19.55            | 46              |             | 23.99      | 10.95      | DEMO00        |
| D                | USD              | 179.97         | 177.18      | 19.55            | 100             |             | 23.99      | 10.95      | DEMO00        |
| D                | USD              | 179.97         | 177.18      | 19.55            | -915            |             | 23.99      | 10.95      | DEMO00        |
| D                | USD              | 179.97         | 177.18      | 19.55            | -915            |             | 23.99      | 10.95      | DEMO00        |
| D                | USD              | 179.97         | 177.18      | 19.55            | 100             |             | 23.99      | 10.95      | DEMO00        |
| D                | USD              | 179.97         | 177.18      | 19.55            | -915            |             | 23.99      | 10.95      | DEMO00        |
| С                | USD              | 134.00         | 439.63      | 48.50            | 100             |             | 119.95     | 54.75      | Z1664C        |

# **Report Header and Footer**

| Data Item<br>Label/Name      | Data Item Expression                    | Data Item Description                                                                                                    |
|------------------------------|-----------------------------------------|----------------------------------------------------------------------------------------------------|
| Return Date /<br>Rental Date | ParamDisplayValue('dateRangeParam')     | Displays the selected <b>Rental Date</b> or <b>Return Date</b> option and the date range from the <b>Date Field</b> and <b>Range</b> prompts on the <b>Prompts</b> page |
| Distance Unit                | ParamDisplayValue('distanceUnitsParam') | Displays the selected <b>Miles</b> or <b>Kilometers</b> option from the <b>Distance Unit</b> prompt on the <b>Prompts</b> page                                          |

| Data Item<br>Label   | Data Item<br>Name           | Data Item Expression                       | Data Item Description                                                                |
|----------------------|-----------------------------|--------------------------------------------|--------------------------------------------------------------------------------------|
| Car Rental<br>Vendor | <vendor></vendor>           | [Travel].[Rental Car<br>Receipts].[Vendor] | Company providing the car rental (for example, Hertz) for the associated reservation |
| Employee ID          | <employee id=""></employee> | [Travel].[Trips].[Employee ID]             | Employee ID of the employee who booked the trip                                      |

Chapter 23: Folder – Trips

| Data Item<br>Label    | Data Item<br>Name                               | Data Item Expression                                                                                       | Data Item Description                                                            |
|-----------------------|-------------------------------------------------|----------------------------------------------------------------------------------------------------|----------------------------------------------------------------------------------|
| Renter Name           | <renter name=""></renter>                       | [Travel].[Rental Car<br>Receipts].[Renter Name]                                                            | Name of the employee renting the car                                             |
| Rental Location       | <rental location<br="">Description&gt;</rental> | [Travel].[Rental Car<br>Receipts].[Rental Location<br>Description]                                         | Location the rental car was picked up from                                       |
| Rental Date           | <rental date=""></rental>                       | [Travel].[Rental Car<br>Receipts].[Rental Date]                                                            | Date the rental car was picked up                                                |
| Return Date           | <return date=""></return>                       | [Travel].[Rental Car<br>Receipts].[Return Date]                                                            | Date the rental car was returned                                                 |
| Average Daily<br>Rate | <average daily<br="">Rate&gt;</average>         | [Travel].[Rental Car<br>Receipts].[Average Daily Rate]                                                     | Average amount paid per day for the rental car                                   |
| Total Days            | <total days=""></total>                         | [Travel].[Rental Car<br>Receipts].[Total Days]                                                             | Total number of days the rental car was used                                     |
| Car Class<br>Reserved | <car class<br="">Reserved&gt;</car>             | [Travel].[Rental Car<br>Receipts].[Car Class Reserved]                                                     | Class of car (for example,<br>small) booked through<br>Concur Travel             |
| Car Class<br>Rented   | <car class<br="">Rented&gt;</car>               | [Travel].[Rental Car<br>Receipts].[Car Class Rented]                                                       | Class of car (for example, economy) actually driven by the employee              |
| Receipt<br>Currency   | <receipt<br>Currency&gt;</receipt<br>           | [Travel].[Rental Car<br>Receipts].[Receipt Currency]                                                       | Currency the receipt is displayed in (for example, CAD)                          |
| Estimated Cost        | <estimated<br>Cost&gt;</estimated<br>           | [Travel].[Rental Car<br>Receipts].[Average Daily Rate]<br>* [Travel].[Rental Car<br>Receipts].[Total Days] | Estimated cost of car<br>rental based on average<br>daily rate and total days    |
| Actual Cost           | <invoice<br>Amount&gt;</invoice<br>             | [Travel].[Rental Car<br>Receipts].[Invoice Amount]                                                         | Total amount charged by the rental car agency, including all additional expenses |
| Total Tax<br>Amount   | <total tax<br="">Amount&gt;</total>             | [Travel].[Rental Car<br>Receipts].[Total Tax Amount]                                                       | Total amount charged by the rental car agency for taxes                          |

| Data Item<br>Label | Data Item<br>Name                     | Data Item Expression                                                                                                    | Data Item Description                                                      |
|--------------------|---------------------------------------|----------------------------------------------------------------------------------------------------|----------------------------------------------------------------------------|
| Distance Driven    | <distance<br>Driven&gt;</distance<br> | CASE WHEN ?distanceUnitsParam? = 'M' and [Travel].[Rental Car Receipts].[Miles or KM Flag] = 'K' THEN [Travel].[Rental Car Receipts].[Distance Driven] * .62 WHEN ?distanceUnitsParam? = 'K' and [Travel].[Rental Car Receipts].[Miles or KM Flag] = 'M' THEN [Travel].[Rental Car Receipts].[Distance Driven] * 1.61 ELSE [Travel].[Rental Car Receipts].[Distance Driven] | Distance car was driven in miles or kilometers                             |
| Fuel Amount        | <fuel amount=""></fuel>               | END                                                                                                    | Total amount charged by rental car agency for fuel in rental car           |
| LDW Amount         | <ldw amount=""></ldw>                 | CASE WHEN [Travel].[Rental<br>Car Receipt Details].[Charge<br>Description] like '%Fuel%'                                                                                                    | Total amount charged by rental car agency for Loss Damage Waiver insurance |
| GPS Amount         | <gps amount=""></gps>                 | THEN [Travel].[Rental Car<br>Receipt Details].[Charge<br>Amount] END                                                                                                    | Total amount charged by rental car agency for GPS rental fees              |
| Record Locator     | <record<br>Locator&gt;</record<br>    | CASE WHEN [Travel].[Rental<br>Car Receipt Details].[Charge<br>Description] like '%LDW%' OR                                                                                                    | Unique six-digit character that identifies the trip                        |

## **Report: Employees Travelling**

Available to: ☑ Analysis ☑ Intelligence

Uses: ☐ Expense Data ☐ Travel / TripLink Data

This report lists all employees traveling during a specified timeframe. A report row can be drilled into for a more complete itinerary. Managers and travel managers can get a quick view of who is traveling where.

It allows managers to accurately plan for an employee's arrival. It serves as a quick reference to identify employees traveling in case an emergency arises and they need to be located.

### **Report Prompts**

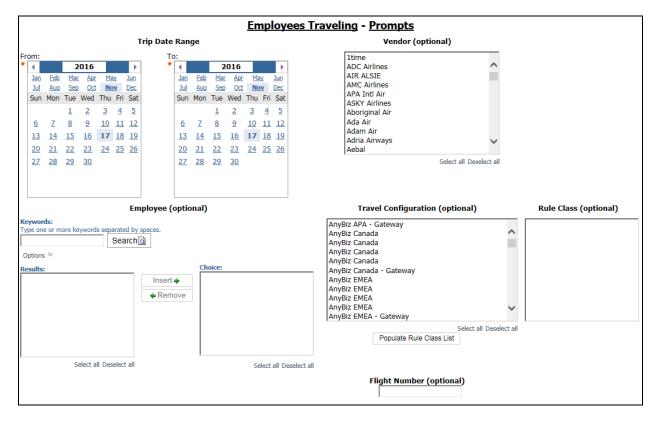

- Trip Date Range: Used to define the from/to date range of the trip bookings
- Vendor (optional): Used to filter the report by the name of the airline company(ies)
- **Employee (optional):** Used to filter the report by name of employee(s) who booked trips
- **Travel Configuration (optional):** Used to filter the report by the travel configuration(s) used by the employee(s) booking the trip

- **Populate Rule Class List:** Used to populate a list of rule classes used by the employee(s) booking the trip
- **Rule Class (optional):** Used to filter the report by the rule classes used by the employee(s) booking the trip
- **Flight Number (optional):** Used to filter the report by flight number(s)

### **Report Output**

|                      |                      | Employees Travel<br>All Trips Between Feb 1, 2010 and |           |              |             |                 |
|----------------------|----------------------|-------------------------------------------------------|-----------|--------------|-------------|-----------------|
| Travel Configuration | Rule Class           | Travel Arranger                                       | Traveler  | Departed     | Returns     |                 |
| Configuration        | Default Travel Class | /Arnenger                                             | Transfer  | Aug 6, 2009  | Mar 2, 2010 | FSG - HDQ       |
| Configuration        | Default Travel Class | Arrenger                                              | Transfer  | Sep 11, 2009 | Apr 2, 2010 | FSG - HDQ       |
| Configuration        | Default Travel Class | /kinsengaer                                           | Transfer  | Jan 2, 2010  | Feb 3, 2010 | Dallas Ft Wort  |
| Configuration        | Default Travel Class | Arranger                                              | Translati | Jan 12, 2010 | Feb 6, 2010 | Alexandria Int  |
| Configuration        | Default Travel Class | Arrenger                                              | Transfer  | Jan 12, 2010 | Feb 6, 2010 | Bellingham Inti |
| Configuration        | Default Travel Class | Arrenger                                              | Transfer  | Jan 13, 2010 | Feb 5, 2010 | Alexandria Int  |

| velling<br>and May 6, 2010                          |                               |                |  |  |
|-----------------------------------------------------|-------------------------------|----------------|--|--|
| City Pair                                           | Travel Arranger Email Address | Record Locator |  |  |
| FSG - HDQ                                           | Email@Address.com             | EGCFYI         |  |  |
| FSG - HDQ                                           | Email@Address.com             | HAJXVG         |  |  |
| Dallas Ft Worth Intl - Seattle                      | Email@Address.com             | KCEUVS         |  |  |
| Alexandria Intl Arpt - Seattle                      | Email@Address.com             | EINXVM         |  |  |
| Bellingham Intl Arpt - George Bush Intercontinental | Email@Address.com             | CWGTIK         |  |  |
| Alexandria Intl Arpt - Tampa                        | Email@Address.com             | KJBBOI         |  |  |

# **Report Header and Footer**

| Data Item<br>Label/Name                 | Data Item Expression                    | Data Item Description                                                                       |
|-----------------------------------------|-----------------------------------------|---------------------------------------------------------------------------------------------|
| All Trips between ('date') and ('date') | [Travel].[Trips].[Travel Configuration] | Displays the date range entered<br>from the "Trip Date Range"<br>prompt on the prompts page |
| N/A                                     | AsOfDate()                              | Displays the date the report was run                                                        |

| Data Item<br>Label/Name | Data Item Expression | Data Item Description                              |
|-------------------------|----------------------|----------------------------------------------------|
| N/A                     | PageNumber()         | Displays the page number of the corresponding page |
| N/A                     | AsOfTime()           | Displays the time the report was run               |

| Data Item<br>Label               | Data Item<br>Name                                 | Data Item Expression                                  | Data Item Description                                                        |
|----------------------------------|---------------------------------------------------|-------------------------------------------------------|------------------------------------------------------------------------------|
| Travel<br>Configuration          | <travel<br>Configuration&gt;</travel<br>          | [Travel].[Trips].[Travel<br>Configuration]            | Travel configuration used by the employee booking the trip                   |
| Rule Class                       | <rule class=""></rule>                            | [Travel].[Trips].[Rule Class]                         | Rule class used by the employee booking the trip                             |
| Travel Arranger                  | <travel<br>Arranger&gt;</travel<br>               | [Travel].[Trips].[Booking<br>Employee]                | Employee who booked the trip                                                 |
| Traveler                         | <traveler></traveler>                             | [Travel].[Trips].[Primary<br>Traveler]                | Name of the traveler taking the trip                                         |
| Departed                         | <departed></departed>                             | [Travel].[Trips].[Start Date]                         | Start date of the trip                                                       |
| Returns                          | <returns></returns>                               | [Travel].[Trips].[End Date]                           | End date of the trip                                                         |
| City Pair                        | <city pair=""></city>                             | [Travel].[Trips].[City Pair]                          | Origin and destination of<br>the city pair (for example,<br>Seattle-Atlanta) |
| Travel Arranger<br>Email Address | <travel arranger<br="">Email Address&gt;</travel> | [Travel].[Trips].[ Booking<br>Employee Email Address] | Employee email address of the employee who booked the trip                   |
| Record Locator                   | <record<br>Locator&gt;</record<br>                | [Travel].[Reservations and Tickets].[Record Locator]  | Unique six-digit character that identifies the trip (for example, KUMBEI)    |

## **Report: Flight Segment Details**

Available to: ☑ Analysis ☑ Intelligence

Uses: ☐ Expense Data ☐ Travel / TripLink Data

This reports provides a detailed look at all segments taken by employee over a given time period. Users will also have the option of selecting a single employee when running this report.

#### **Report Prompts**

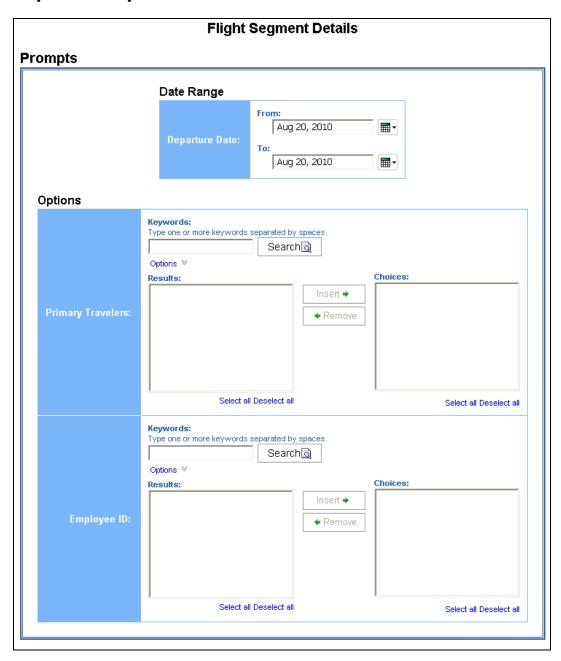

#### Date Range Prompt

• **Departure Date:** Used to define the from/to date range of the trip departure(s)

## **Options Prompts**

- Primary Travelers: Used to filter the report by name of employee(s) who traveled
- Employee ID: Used to filter the report by Employee ID of employee(s) who traveled

## **Report Output**

|                     | Flight Segment Details Departure Date: Between Jan 1, 2015 and Mar 5, 2018 |         |               |                    |      |              |     |                                   |                  |                                   |
|---------------------|----------------------------------------------------------------------------|---------|---------------|--------------------|------|--------------|-----|-----------------------------------|------------------|-----------------------------------|
| Primary<br>Traveler |                                                                            |         |               |                    |      |              |     |                                   | Arrival Location |                                   |
| Brown, Terry        | TerryBrown                                                                 | ECONOMY | Concur Travel | US Airways         | 650  | Jul 9, 2015  | LAX | Los Angeles, CALIFORNIA, US       | PHL              | Philadelphia, PENNSYLVANIA,<br>US |
| Brown, Terry        | TerryBrown                                                                 | ECONOMY | Concur Travel | US Airways         | 755  | Jul 11, 2015 | PHL | Philadelphia, PENNSYLVANIA,<br>US | LAX              | Los Angeles, CALIFORNIA, US       |
| Brown, Terry        | TerryBrown                                                                 | ECONOMY | Concur Travel | Alaska<br>Airlines | 1504 | Feb 19, 2016 | SFO | San Francisco, CALIFORNIA, US     | LAX              | Los Angeles, CALIFORNIA, US       |
| Brown, Terry        | TerryBrown                                                                 | ECONOMY | Concur Travel | Alaska<br>Airlines | 320  | Feb 19, 2016 | SEA | Seattle, WASHINGTON, US           | SFO              | San Francisco, CALIFORNIA, US     |
| Brown, Terry        | TerryBrown                                                                 | ECONOMY | Concur Travel | Alaska<br>Airlines | 331  | Feb 20, 2016 | SFO | San Francisco, CALIFORNIA, US     | SEA              | Seattle, WASHINGTON, US           |
| Brown, Terry        | TerryBrown                                                                 | ECONOMY | Concur Travel | Alaska<br>Airlines | 4505 | Feb 20, 2016 | LAX | Los Angeles, CALIFORNIA, US       | SFO              | San Francisco, CALIFORNIA, US     |
| Brown, Terry        | TerryBrown                                                                 | ECONOMY | Concur Travel | Alaska<br>Airlines | 1890 | Feb 28, 2018 | SFO | San Francisco, CALIFORNIA, US     | LAX              | Los Angeles, CALIFORNIA, US       |
| Brown, Terry        | TerryBrown                                                                 | ECONOMY | Concur Travel | Alaska<br>Airlines | 1933 | Mar 1, 2018  | LAX | Los Angeles, CALIFORNIA, US       | SFO              | San Francisco, CALIFORNIA, US     |

# **Report Header and Footer**

| Data Item<br>Label/Name | Data Item Expression                     | Data Item Description                                                                 |
|-------------------------|------------------------------------------|---------------------------------------------------------------------------------------|
| Departure Date          | ParamDisplayValue('departureDateParam' ) | Displays the date range entered from the "Departure Date" prompt on the prompts page. |

| Data Item<br>Label  | Data Item<br>Name                     | Data Item Expression                       | Data Item Description                                                   |
|---------------------|---------------------------------------|--------------------------------------------|-------------------------------------------------------------------------|
| Primary<br>Traveler | <primary<br>Traveler&gt;</primary<br> | [Travel].[Trips].[Primary<br>Traveler]     | Name of the traveler taking the trip                                    |
| Employee ID         | <employee id=""></employee>           | [Travel].[Trips].[Employee ID]             | Employee ID of the employee who booked the trip                         |
| Class of Service    | <class of<br="">Service&gt;</class>   | [Travel].[Air Segments].[Class of Service] | Class of service (for example, economy) associated with the air segment |

| Data Item<br>Label    | Data Item<br>Name                             | Data Item Expression                                   | Data Item Description                                                                |
|-----------------------|-----------------------------------------------|--------------------------------------------------------|--------------------------------------------------------------------------------------|
| Itinerary Source      | <itinerary<br>Source&gt;</itinerary<br>       | [Travel].[Trips].[Itinerary<br>Source]                 | Source of the itinerary (for example, Concur Travel, TripIt)                         |
| Airline               | <vendor></vendor>                             | [Travel].[Air<br>Segments].[Vendor]                    | Company providing the flight (for example, Southwest) for the associated air segment |
| Flight Number         | <flight number=""></flight>                   | [Travel].[Air Segments].[Flight<br>Number]             | Flight number (provided by the vendor) for the associated air segment                |
| Departure Date        | <departure<br>Date&gt;</departure<br>         | [Travel].[Air<br>Segments].[Departure Date]            | Departure date (month day, year format) of the associated air segment                |
| Departure<br>Airport  | <departure<br>Station Code&gt;</departure<br> | [Travel].[Air<br>Segments].[Departure Station<br>Code] | Three-letter identifier for the departure station                                    |
| Departure<br>Location | <departure<br>City&gt;</departure<br>         | [Travel].[Air<br>Segments].[Departure City]            | Location (city, state, country) of the departure station                             |
| Arrival Airport       | <arrival station<br="">Code&gt;</arrival>     | [Travel].[Air Segments].[Arrival<br>Station Code]      | Three-letter identifier for the arrival station                                      |
| Arrival Location      | <arrival city=""></arrival>                   | [Travel].[Air Segments].[Arrival City]                 | Location (city, state, country) of the arrival station                               |

## **Report: Itinerary Details**

Available to: ☑ Analysis ☑ Intelligence

Uses: ☐ Expense Data ☐ Travel / TripLink Data

The basic building block for all Travel reporting is the comprehensive itinerary. At any time, the traveler, manager, assistant, or administrator can view the traveler's itinerary and view a complete list of the accommodations that have been made for that trip.

A single itinerary can include any combination of Web-direct segments and GDS tickets. The itinerary provides all details required to pass airport security and includes such details as record locator numbers and ticket numbers.

## **Report Prompts**

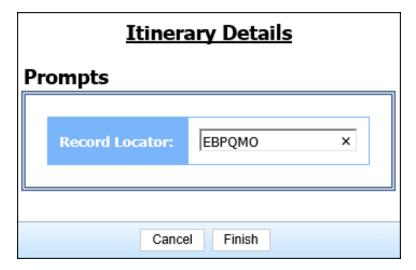

• **Record Locator:** Used to search by the record locator assigned to the trip(s)

### **Report Output**

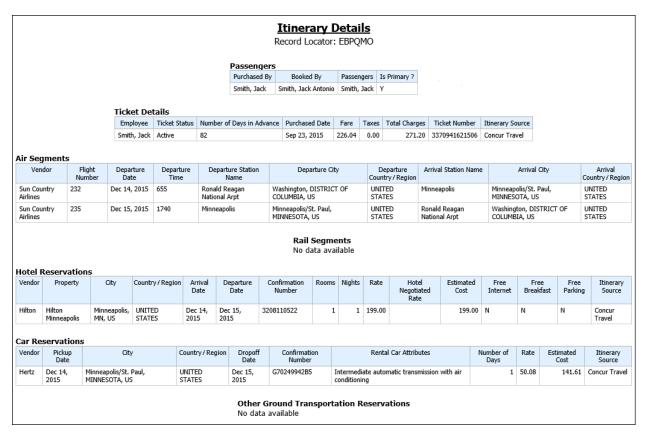

## **Report Header and Footer**

| Data Item<br>Label/Name | Data Item Expression                | Data Item Description                                                                                       |
|-------------------------|-------------------------------------|----------------------------------------------------------------------------------------------------|
| Record Locator          | ParamDisplayValue('Record Locator') | Displays the record locator number entered from the <b>Record Locator</b> prompt on the <b>Prompts</b> page |
| N/A                     | AsOfDate()                          | Displays the date the report was run                                                                        |
| N/A                     | PageNumber()                        | Displays the page number of the corresponding page                                                          |
| N/A                     | AsOfTime()                          | Displays the time the report was run                                                                        |

# **Report Data Items – Itinerary Details**

## Passengers

| Data Item<br>Label | Data Item<br>Name             | Data Item Expression                                                                           | Data Item Description                                                                                                    |
|--------------------|-------------------------------|------------------------------------------------------------------------------------------------|----------------------------------------------------------------------------------------------------|
| Purchased By       | <purchased by=""></purchased> | [Travel].[Trips].[Employee Last<br>Name] + ', ' +<br>[Travel].[Trips].[Employee First<br>Name] | Legal first and last name<br>for the traveling employee<br>(for example, John Smith)                                       |
| Booked By          | <booked by=""></booked>       | [Travel].[Trips].[Booking<br>Employee]                                                         | Name of the employee<br>who booked the trip (in<br>Last Name, First Name<br>format)                                        |
| Passengers         | <passengers></passengers>     | [Travel].[Trip<br>Passengers].[Passenger]                                                      | Employee taking the trip<br>(last name, first name<br>format) and any additional<br>passengers associated with<br>the trip |
| Is Primary?        | <is ?="" primary=""></is>     | [Travel].[Trip Passengers].[Is<br>Primary]                                                     | Shows if the employee is<br>the primary traveler<br>(Yes/No format)                                                        |

#### **Ticket Details**

| Data Item<br>Label        | Data Item<br>Name                                 | Data Item Expression                                                                           | Data Item Description                                                                                                    |
|---------------------------|---------------------------------------------------|------------------------------------------------------------------------------------------------|----------------------------------------------------------------------------------------------------|
| Employee                  | <employee></employee>                             | [Travel].[Trips].[Employee Last<br>Name] + ', ' +<br>[Travel].[Trips].[Employee First<br>Name] | Legal first and last name<br>for the traveling employee<br>(for example, John Smith)                                                       |
| Ticket Status             | <ticket status=""></ticket>                       | [Travel].[Reservations and Tickets].[Ticket Status]                                            | Current status of the reserved ticket (for example, Ticketed)                                                                              |
| Number of Days in Advance | <number of<br="">Days in<br/>Advance&gt;</number> | [Travel].[Reservations and Tickets].[Number of Days in Advance]                                | Number of days prior to the trip start date the trip was purchased                                                                         |
| Purchased Date            | <purchased date=""></purchased>                   | [Travel].[Reservation and Ticket Dates].[Purchased Date]                                       | Date the trip was<br>purchased (Month Day,<br>Year format)                                                                                 |
| Fare                      | <fare></fare>                                     | [Travel].[Reservations and Tickets].[Booking Amount]                                           | Amount of the booking rate times the total number of days/nights (for example, five nights at 100.00 per night = booking amount of 500.00) |

| Data Item<br>Label | Data Item<br>Name                       | Data Item Expression                                   | Data Item Description                                        |
|--------------------|-----------------------------------------|--------------------------------------------------------|--------------------------------------------------------------|
| Taxes              | <taxes></taxes>                         | [Travel].[Reservations and Tickets].[Booking Tax]      | Tax amount on the booking amount                             |
| Total Charges      | <total charges=""></total>              | [Travel].[Reservations and Tickets].[Booking Total]    | Sum of the booking amount and the booking tax                |
| Ticket Number      | <ticket<br>Number&gt;</ticket<br>       | [Travel].[Reservations and Tickets].[Ticket ID]        | Ticket number for the reserved air booking                   |
| Itinerary Source   | <itinerary<br>Source&gt;</itinerary<br> | [Travel].[Reservations and Tickets].[Itinerary Source] | Source of the itinerary (for example, Concur Travel, TripIt) |

# Air Segments

| Data Item<br>Label          | Data Item<br>Name                             | Data Item Expression                                   | Data Item Description                                                                |
|-----------------------------|-----------------------------------------------|--------------------------------------------------------|--------------------------------------------------------------------------------------|
| Vendor                      | <vendor></vendor>                             | [Travel].[Air<br>Segments].[Vendor]                    | Company providing the flight (for example, Southwest) for the associated air segment |
| Flight Number               | <flight number=""></flight>                   | [Travel].[Air Segments].[Flight<br>Number]             | Flight number (provided by the vendor) for the associated air segment                |
| Departure Date              | <departure<br>Date&gt;</departure<br>         | [Travel].[Air<br>Segments].[Departure Date]            | Departure date (month day, year format) of the associated air segment                |
| Departure Time              | <departure<br>Time&gt;</departure<br>         | [Travel].[Air<br>Segments].[Departure Time]            | Departure time of the associated air segment                                         |
| Departure<br>Station Name   | <departure<br>Station Name&gt;</departure<br> | [Travel].[Air<br>Segments].[Departure Station<br>Name] | Full name of the departure station                                                   |
| Departure City              | <departure<br>City&gt;</departure<br>         | [Travel].[Air<br>Segments].[Departure City]            | Location (city, state, country) of the departure station                             |
| Departure<br>Country/Region | <departure<br>Country&gt;</departure<br>      | [Travel].[Air<br>Segments].[Departure Country]         | Full country/region name of the departure station                                    |
| Arrival Station<br>Name     | <arrival station<br="">Name&gt;</arrival>     | [Travel].[Air Segments].[Arrival<br>Station Name]      | Full name of the arrival station                                                     |
| Arrival City                | <arrival city=""></arrival>                   | [Travel].[Air Segments].[Arrival City]                 | Location (city, state, country) of the arrival station                               |
| Arrival<br>Country/Region   | <arrival<br>Country&gt;</arrival<br>          | [Travel].[Air Segments].[Arrival<br>Country]           | Full country/region name of the arrival station                                      |

# Rail Segments

| Data Item<br>Label          | Data Item<br>Name                             | Data Item Expression                                    | Data Item Description                                                            |
|-----------------------------|-----------------------------------------------|---------------------------------------------------------|----------------------------------------------------------------------------------|
| Vendor                      | <vendor></vendor>                             | [Travel].[Rail<br>Segments].[Vendor]                    | Company providing the rail (for example, Amtrak) for the associated rail segment |
| Train Number                | <train number=""></train>                     | [Travel].[Rail Segments].[Train<br>Number]              | Flight Number (provided<br>by the vendor) for the<br>associated rail segment     |
| Departure Date              | <departure<br>Date&gt;</departure<br>         | [Travel].[Rail<br>Segments].[Departure Date]            | Departure date (month day, year format) of the associated rail segment           |
| Departure Time              | <departure<br>Time&gt;</departure<br>         | [Travel].[Rail<br>Segments].[Departure Time]            | Departure time of the associated rail segment                                    |
| Departure<br>Station Name   | <departure<br>Station Name&gt;</departure<br> | [Travel].[Rail<br>Segments].[Departure Station<br>Name] | Full name of the departure station                                               |
| Departure City              | <departure<br>City&gt;</departure<br>         | [Travel].[Rail<br>Segments].[Departure City]            | Location (city, state, country) of the departure station                         |
| Departure<br>Country/Region | <departure<br>Country&gt;</departure<br>      | [Travel].[Rail<br>Segments].[Departure Country]         | Full country/region name of the departure station                                |
| Arrival Station<br>Name     | <arrival station<br="">Name&gt;</arrival>     | [Travel].[Rail<br>Segments].[Arrival Station<br>Name]   | Full name of the arrival station                                                 |
| Arrival City                | <arrival city=""></arrival>                   | [Travel].[Rail<br>Segments].[Arrival City]              | Location (city, state, country) of the arrival station                           |
| Arrival<br>Country/Region   | <arrival<br>Country&gt;</arrival<br>          | [Travel].[Rail<br>Segments].[Arrival Country]           | Full country/region name of the arrival station                                  |

## **Hotel Reservations**

| Data Item<br>Label | Data Item<br>Name     | Data Item Expression                                                               | Data Item Description                                   |
|--------------------|-----------------------|------------------------------------------------------------------------------------|---------------------------------------------------------|
| Vendor             | <vendor></vendor>     | [Travel].[Reservations and Tickets].[Hotel Vendor]                                 | Parent company of the vendor (for example, Hilton Intl) |
| Property           | <property></property> | [Travel].[Reservations and<br>Tickets].[Transportation Vendor<br>/ Hotel Property] | Name of the hotel property/car rental/airline company   |
| City               | <city></city>         | [Travel].[Reservations and<br>Tickets].[Hotel Property<br>City/Location]           | Location (city, state, country) of the hotel property   |

| Data Item<br>Label       | Data Item<br>Name                             | Data Item Expression                                                                                      | Data Item Description                                             |  |
|--------------------------|-----------------------------------------------|----------------------------------------------------------------------------------------------------|-------------------------------------------------------------------|--|
| Country/Region           | <country></country>                           | [Travel].[Reservations and Tickets].[Hotel Property Country]  Full country/region of the hotel propert    |                                                                   |  |
| Arrival Date             | <arrival date=""></arrival>                   | [Travel].[Reservation and Ticket Dates].[Start Date]                                                      | Date the trip begins (month day, year format)                     |  |
| Departure Date           | <departure<br>Date&gt;</departure<br>         | [Travel].[Reservation and Ticket Dates].[End Date]                                                        | Date the trip completes<br>(Month Day, Year format)               |  |
| Confirmation<br>Number   | <confirmation<br>Number&gt;</confirmation<br> | [Travel].[Reservations and Tickets].[Confirmation Number]                                                 | Confirmation number for the reserved trip                         |  |
| Rooms                    | <rooms></rooms>                               | [Travel].[Reservations and Tickets].[Number of Units]                                                     | Number cars rented/rooms reserved                                 |  |
| Nights                   | <nights></nights>                             | [Travel].[Reservations and Tickets].[Number of Days/Nights]                                               | Number of day a car was rented/number of nights stayed at a hotel |  |
| Rate                     | <rate></rate>                                 | [Travel].[Reservations and Tickets].[Booking Rate]                                                        | Daily/Nightly rate (for example, 100.00 per night)                |  |
| Hotel<br>Negotiated Rate | <hotel<br>Negotiated<br/>Rate&gt;</hotel<br>  | [Travel].[Reservations and<br>Tickets].[Hotel Negotiated<br>Rate]                                         | Negotiated rate for a hotel property                              |  |
| Estimated Cost           | <estimated<br>Cost&gt;</estimated<br>         | [Travel].[Reservations and Tickets].[Booking Total]                                                       | Sum of the booking amount and the booking tax                     |  |
| Free Internet            | <free internet=""></free>                     | [Travel].[Reservations and Tickets].[Is Free Internet]                                                    | Indicates if free internet is included in the hotel reservation   |  |
| Free Breakfast           | <free<br>Breakfast&gt;</free<br>              | [Travel].[Reservations and Indicates if free to is included in the reservation                            |                                                                   |  |
| Free Parking             | <free parking=""></free>                      | [Travel].[Reservations and Tickets].[Is Free Parking] Indicates if free paincluded in the hot reservation |                                                                   |  |
| Itinerary Source         | <itinerary<br>Source&gt;</itinerary<br>       | [Travel].[Reservations and Tickets].[Itinerary Source]                                                    | Source of the itinerary (for example, Concur Travel, TripIt)      |  |

## Car Reservations

| Data Item<br>Label | Data Item<br>Name | Data Item Expression                                                               | Data Item Description                                 |
|--------------------|-------------------|------------------------------------------------------------------------------------|-------------------------------------------------------|
| Vendor             | <vendor></vendor> | [Travel].[Reservations and<br>Tickets].[Transportation Vendor<br>/ Hotel Property] | Name of the hotel property/car rental/airline company |

| Data Item<br>Label       | Data Item<br>Name                             | Data Item Expression                                                                                 | Data Item Description                                                  |
|--------------------------|-----------------------------------------------|----------------------------------------------------------------------------------------------------|------------------------------------------------------------------------|
| Pickup Date              | <pickup date=""></pickup>                     | [Travel].[Reservation and Ticket Dates].[Start Date]                                                 | Date the trip begins<br>(month day, year format)                       |
| City                     | <city></city>                                 | [Travel].[Reservations and Tickets].[Nearest Airport or Rail Station City/Location]                  | Location (city, state, country) of the closest airport or rail station |
| Country/Region           | <country></country>                           | [Travel].[Reservations and Tickets].[Nearest Airport or Rail Station Country]                        | Full country/region name of the closest airport or rail station        |
| Dropoff Date             | <dropoff date=""></dropoff>                   | [Travel].[Reservation and<br>Ticket Dates].[End Date]                                                | Date the trip completes<br>(Month Day, Year format)                    |
| Confirmation<br>Number   | <confirmation<br>Number&gt;</confirmation<br> | [Travel].[Reservations and Tickets].[Confirmation Number]                                            | Confirmation number for the reserved trip                              |
| Rental Car<br>Attributes | <rental car<br="">Attributes&gt;</rental>     | [Travel].[Reservations and Tickets].[Rental Car Attributes]                                          | Additional information about the reserved car (for example, 2-door)    |
| Number of Days           | <number days="" of=""></number>               | [Travel].[Reservations and<br>Tickets].[Number of<br>Days/Nights]                                    | Number of day a car was rented/number of nights stayed at a hotel      |
| Rate                     | <rate></rate>                                 | [Travel].[Reservations and Tickets].[Booking Rate]                                                   | Daily/Nightly rate (for example, 100.00 per night)                     |
| Estimated Cost           | <estimated<br>Cost&gt;</estimated<br>         | [Travel].[Reservations and Tickets].[Booking Total]                                                  | Sum of the booking amount and the booking tax                          |
| Itinerary Source         | <itinerary<br>Source&gt;</itinerary<br>       | [Travel].[Reservations and Tickets].[Itinerary Source] Source of the itine example, Concur T TripIt) |                                                                        |

# Other Ground Transportation Reservations

| Data Item<br>Label     | Data Item<br>Name                             | Data Item Expression Data Item Descript                                            |                                                             |
|------------------------|-----------------------------------------------|------------------------------------------------------------------------------------|-------------------------------------------------------------|
| Vendor                 | <vendor></vendor>                             | [Travel].[Reservations and<br>Tickets].[Transportation Vendor<br>/ Hotel Property] | Name of the hotel<br>property/car rental/airline<br>company |
| Pickup Date            | <pickup date=""></pickup>                     | [Travel].[Reservation and Ticket Dates].[Start Date]                               | Date the trip begins<br>(month day, year format)            |
| City                   | <city></city>                                 | [Travel].[Reservations and Tickets].[Hotel Property City/Location]                 | Location (city, state, country) of the hotel property       |
| Confirmation<br>Number | <confirmation<br>Number&gt;</confirmation<br> | [Travel].[Reservations and Tickets].[Confirmation Number]                          | Confirmation number for the reserved trip                   |

| Data Item<br>Label | Data Item<br>Name                     | Data Item Expression                                | Data Item Description                              |
|--------------------|---------------------------------------|-----------------------------------------------------|----------------------------------------------------|
| Rate               | <rate></rate>                         | [Travel].[Reservations and Tickets].[Booking Rate]  | Daily/Nightly rate (for example, 100.00 per night) |
| Estimated Cost     | <estimated<br>Cost&gt;</estimated<br> | [Travel].[Reservations and Tickets].[Booking Total] | Sum of the booking amount and the booking tax      |

# **Report Data Items - Receipts**

| Data Item<br>Label  | Data Item<br>Name                         | Data Item Expression                                                                                            | Data Item Description                                         |  |
|---------------------|-------------------------------------------|----------------------------------------------------------------------------------------------------|---------------------------------------------------------------|--|
| N/A                 | <guest name=""></guest>                   | [Travel].[Lodging<br>Receipts].[Guest Name]                                                                     | Name of the employee that stayed in the room                  |  |
| N/A                 | <vendor></vendor>                         | [Travel].[Lodging Company providin Receipts].[Vendor] lodging (for exam Hilton) for the ass reservation         |                                                               |  |
| N/A                 | <vendor<br>City/Location&gt;</vendor<br>  | [Travel].[Lodging<br>Receipts].[Vendor<br>City/Location]                                                        | Location (city, state, country) of the hotel property         |  |
| Confirmation #      | <confirmation id=""></confirmation>       | [Travel].[Lodging<br>Receipts].[Confirmation ID]                                                                | Confirmation number from the hotel for the reservation        |  |
| Folio #             | <folio number=""></folio>                 | [Travel].[Lodging<br>Receipts].[Folio Number]                                                                   | Folio number from the hotel for the reservation               |  |
| Arrival Date        | <arrival date=""></arrival>               | [Travel].[Lodging<br>Receipts].[Arrival Date]                                                                   | Date the employee is scheduled to be checked into the hotel   |  |
| Departure Date      | <departure<br>Date&gt;</departure<br>     | [Travel].[Lodging<br>Receipts].[Departure Date]                                                                 | Date the employee is scheduled to be checked out of the hotel |  |
| Room Rate           | <daily room<br="">Rate&gt;</daily>        | [Travel].[Lodging<br>Receipts].[Daily Room Rate]                                                                | Cost per night for the room reserved                          |  |
| N/A                 | <receipt<br>Currency&gt;</receipt<br>     | [Travel].[Lodging<br>Receipts].[Receipt Currency]                                                               | Currency the receipt is displayed in (for example, CAD)       |  |
| # Guests            | <number in<br="">Party&gt;</number>       | [Travel].[Lodging<br>Receipts].[Number in Party]                                                                | Number of guest that are staying in the reserved room         |  |
| Transaction<br>Date | <transaction<br>Date&gt;</transaction<br> | [Travel].[Lodging Receipt Line Items].[Transaction Date] Date the hotel line transaction occurre                |                                                               |  |
| Transaction ID      | <transaction<br>ID&gt;</transaction<br>   | [Travel].[Lodging Receipt Line Unique identifier Items].[Transaction ID] Unique identifier lodging receipt line |                                                               |  |

| Data Item<br>Label       | Data Item<br>Name                               | Data Item Expression                                                                                                    | Data Item Description                                                                |  |
|--------------------------|-------------------------------------------------|----------------------------------------------------------------------------------------------------|--------------------------------------------------------------------------------------|--|
| Description              | <description></description>                     | [Travel].[Lodging Receipt Line Items].[Description]  Displays the type of transaction that occ (for example, Room Service, etc.) |                                                                                      |  |
| Secondary<br>Description | <secondary<br>Description&gt;</secondary<br>    | [Travel].[Lodging Receipt Line Items].[Secondary Description] Last four digits of used to pay for the item transaction           |                                                                                      |  |
| Transaction<br>Amount    | <transaction<br>Amount&gt;</transaction<br>     | [Travel].[Lodging Receipt Line<br>Items].[Transaction Amount]                                                                    | Amount the line item transaction cost                                                |  |
| N/A                      | <renter name=""></renter>                       | [Travel].[Rental Car<br>Receipts].[Renter Name]                                                                                  | Name of the employee renting the car                                                 |  |
| N/A                      | <vendor></vendor>                               | [Travel].[Rental Car<br>Receipts].[Vendor]                                                                                       | Company providing the car rental (for example, Hertz) for the associated reservation |  |
| N/A                      | <vendor<br>City/Location&gt;</vendor<br>        | [Travel].[Rental Car<br>Receipts].[Vendor<br>City/Location]                                                                      | Location (city, state, country) of the car rental company                            |  |
| Rental                   | <rental date=""></rental>                       | [Travel].[Rental Car<br>Receipts].[Rental Date]                                                                                  | Date the rental car was picked up                                                    |  |
| Rental                   | <rental time=""></rental>                       | [Travel].[Rental Car<br>Receipts].[Rental Time]                                                                                  | Time the rental car was picked up                                                    |  |
| Rental                   | <rental location<br="">Description&gt;</rental> | [Travel].[Rental Car<br>Receipts].[Rental Location<br>Description]                                                               | Location the rental car was picked up from                                           |  |
| Return                   | <return date=""></return>                       | [Travel].[Rental Car<br>Receipts].[Return Date]                                                                                  | Date the rental car was returned                                                     |  |
| Return                   | <return time=""></return>                       | [Travel].[Rental Car<br>Receipts].[Return Time]                                                                                  | Time the rental car was returned                                                     |  |
| Return                   | <rental location<br="">Description&gt;</rental> | [Travel].[Rental Car<br>Receipts].[Return Location<br>Description]                                                               | Location the rental car was picked up from                                           |  |
| Odometer In              | <odometer in=""></odometer>                     | [Travel].[Rental Car<br>Receipts].[Odometer In]                                                                                  | Number of miles on the odometer when the rental car was picked up                    |  |
| Out                      | <odometer<br>Out&gt;</odometer<br>              | [Travel].[Rental Car<br>Receipts].[Odometer In]                                                                                  | Number of miles on the odometer when the rental car was dropped off                  |  |
| Distance Driven          | <distance<br>Driven&gt;</distance<br>           | [Travel].[Rental Car<br>Receipts].[Distance Driven]                                                                              | Total number of miles driven (odometer out – odometer in)                            |  |
| Car                      | <car<br>Description&gt;</car<br>                | [Travel].[Rental Car<br>Receipts].[Car Description]                                                                              | Manufacture make and model of the car rented                                         |  |

| Data Item<br>Label      | Data Item<br>Name                      | Data Item Expression                                               | Data Item Description                                                                   |
|-------------------------|----------------------------------------|--------------------------------------------------------------------|-----------------------------------------------------------------------------------------|
| Class                   | <car class<br="">Reserved&gt;</car>    | [Travel].[Rental Car<br>Receipts].[Car Class Reserved]             | Class of car (for example,<br>small) booked through<br>Concur Travel                    |
| Item Sequence<br>Number | <item sequence<br="">Number&gt;</item> | [Travel].[Rental Car Receipt<br>Details].[Item Sequence<br>Number] | Order of transactions listed on the invoice                                             |
| Rate Type               | <rate type=""></rate>                  | [Travel].[Rental Car Receipt<br>Details].[Rate Type]               | Rate method used for the line items on the reservation (for example, Per Rental, etc.)  |
| Charge<br>Description   | <charge<br>Description&gt;</charge<br> | [Travel].[Rental Car Receipt<br>Details].[Charge Description]      | Description of the line item expenses on the reservation (for example, GPS, Fuel, etc.) |
| Quantity                | <quantity></quantity>                  | [Travel].[Rental Car Receipt<br>Details].[Quantity]                | Number of items purchased during the reservation                                        |
| Rate                    | <rate></rate>                          | [Travel].[Rental Car Receipt<br>Details].[Rate]                    | Cost of the items purchased during the reservation                                      |
| Charge Amount           | <charge<br>Amount&gt;</charge<br>      | [Travel].[Rental Car Receipt<br>Details].[Charge Amount]           | Amount charged to the employee for the line item (Quantity * Rate)                      |
| Tax Code                | <tax code=""></tax>                    | [Travel].[Rental Car Receipt<br>Details].[Tax Code]                | Unique code applied to various tax agencies                                             |

## **Report: Number of Trips by Arranger**

Available to: ☑ Analysis ☑ Intelligence

Uses: ☐ Expense Data ☐ Travel / TripLink Data

This report lists the travelers who have been most active and what their behavior patterns are with trip withdrawals.

### **Report Prompts**

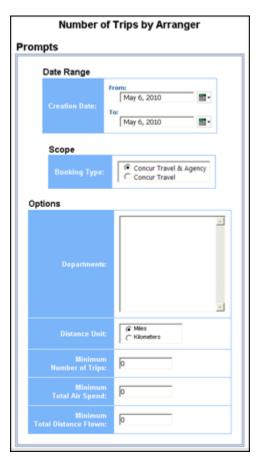

#### Date Range Prompt

• **Creation Date:** Used to select the from/to date range of the date when the trips were created

#### Scope Prompt

• **Booking Type:** Used to select method used to book travel – Concur Travel & Agency or Concur Travel

#### **Options Prompts**

- **Departments:** Used to filter the report by specific department(s) within the organization
- Distance Unit: Used to select if the distance on the report should be shown in miles or kilometers
- **Minimum Number of Trips:** Used to filter the report to exclude employees under a specified minimum threshold of trips (for example, to exclude employees with less than 5 trips, enter 6
- **Minimum Total Air Spend:** Used to filter the report to exclude employees under a specified minimum threshold of total air spend (for example, to exclude employees with less than \$1,000 in air spend, enter 1,001
- Minimum Total Distance Flown: Used to filter the report to exclude employees under a specified minimum threshold of total distance flown (for example, to exclude employees who flew less than 300 miles, enter 301

### **Report Output**

| Number of Trips by Arranger  Creation Date: Between Feb 5, 2008 and Feb 6, 2017 Distance Unit: Miles Reporting Currency: |                                |            |                      |                 |                      |
|----------------------------------------------------------------------------------------------------|--------------------------------|------------|----------------------|-----------------|----------------------|
| Employee                                                                                                    | Employee Email Address         | # of Trips | # of Withdrawn Trips | Total Air Spend | Total Distance Flown |
| Rudolph, Mark                                                                                                    | Concur.Mark.Rudolph@gmail.com  | 1          | 0                    | 339             | 2,742                |
| Russell, Diane                                                                                                    | Concur.Diane.Russell@gmail.com | 1          | 0                    | 339             | 0                    |
| Russo, Joanne                                                                                                    | Concur.Joanne.Russo@gmail.com  | 1          | 0                    | 339             | 2,742                |
| Savage, Mackenzie R                                                                                                    | scott.milne.demo2@gmail.com    | 2          | 20                   | 12,930          | 90,312               |
| Shepard, Kerry                                                                                                    | Concur.Kerry.Shepard@gmail.com | 1          | 0                    | 339             | 0                    |
| Smith, Amy                                                                                                    | upintheairclaire@icloud.com    | 0          | 8                    | 2,566.08        | 22,043               |

## **Report Header and Footer**

| Data Item<br>Label/Name | Data Item Expression                                     | Data Item Description                                                                                                    |
|-------------------------|----------------------------------------------------------|----------------------------------------------------------------------------------------------------|
| Creation Date           | '' + ParamDisplayValue('date_range')                     | Displays the date range entered from the <b>Creation Date</b> prompt on the <b>Prompts</b> page                                |
| Distance Unit           | '' + ParamDisplayValue('distanceUnit')                   | Displays the selected <b>Miles</b> or <b>Kilometers</b> option from the <b>Distance Unit</b> prompt on the <b>Prompts</b> page |
| Reporting Currency      | [Travel].[Reservations and Tickets].[Reporting Currency] | Displays the currency code in which the reporting currency is shown (for example, USD, CAD, GBP)                               |

| Data Item<br>Label/Name | Data Item Expression | Data Item Description                              |
|-------------------------|----------------------|----------------------------------------------------|
| N/A                     | AsOfDate()           | Displays the date the report was run               |
| N/A                     | PageNumber()         | Displays the page number of the corresponding page |
| N/A                     | AsOfTime()           | Displays the time the report was run               |

| Data Item<br>Label        | Data Item<br>Name                            | Data Item Expression                                                                                                    | Data Item Description                                                                                         |
|---------------------------|----------------------------------------------|----------------------------------------------------------------------------------------------------|----------------------------------------------------------------------------------------------------|
| Employee                  | <employee></employee>                        | [Travel].[Trips].[Booking<br>Employee]                                                                                   | Employee who booked the trip                                                                                  |
| Employee Email<br>Address | <employee<br>Email Address&gt;</employee<br> | [Travel].[Trips].[Booking<br>Employee Email Address]                                                                     | Employee email address of the employee who booked the trip                                                    |
| # of Trips                | <concur travel<br="">Count&gt;</concur>      | CASE WHEN [Concur Travel Trips].[Concur Travel Count] is missing THEN 0 ELSE [Concur Travel Trips].[Concur Travel Count] | Total count of unique trip<br>keys generated by the<br>reporting database that<br>identifies each trip        |
| # of Withdrawn<br>Trips   | <withdrawn trip<br="">Count&gt;</withdrawn>  | CASE WHEN [Withdrawn].[Withdrawn Trip Count] is missing THEN 0 ELSE [Withdrawn].[Withdrawn Trip Count] END               | Total count of unique trip keys generated by the reporting database that identifies trips that were withdrawn |

| Data Item<br>Label      | Data Item<br>Name                       | Data Item Expression                                                                                                    | Data Item Description                                |
|-------------------------|-----------------------------------------|----------------------------------------------------------------------------------------------------|------------------------------------------------------|
| Total Air Spend         | <total air<br="">Spend&gt;</total>      | CASE WHEN [Withdrawn].[Total Air Spend] IS NOT MISSING AND [Concur Travel Trips].[Total Air Spend] IS NOT MISSING THEN [Withdrawn].[Total Air Spend] + [Concur Travel Trips].[Total Air Spend] WHEN [Withdrawn].[Total Air Spend] IS NOT MISSING AND [Concur Travel Trips].[Total Air Spend] IS MISSING THEN [Withdrawn].[Total Air Spend] IS MISSING THEN [Withdrawn].[Total Air Spend] IS MISSING AND [Concur Travel Trips].[Total Air Spend] IS NOT MISSING THEN [Concur Travel Trips].[Total Air Spend] IS NOT MISSING THEN [Concur Travel Trips].[Total Air Spend] IS NOT MISSING THEN [Concur Travel Trips].[Total Air Spend] ELSE 0 END | Total amount paid for air, in the reporting currency |
| Total Distance<br>Flown | <total distance<br="">Flown&gt;</total> | CASE WHEN [Withdrawn].[Total Distance Flown] IS NOT MISSING AND [Concur Travel Trips].[Total Distance Flown] IS NOT MISSING THEN [Withdrawn].[Total Distance Flown] + [Concur Travel Trips].[Total Distance Flown] WHEN [Withdrawn].[Total Distance Flown] IS NOT MISSING AND [Concur Travel Trips].[Total Distance Flown] IS MISSING THEN [Withdrawn].[Total Distance Flown] WHEN [Withdrawn].[Total Distance Flown] IS MISSING AND [Concur Travel Trips].[Total Distance Flown] IS NOT MISSING THEN [Concur Travel Trips].[Total Distance Flown] ELSE 0 END                                                                                  | Distance traveled in kilometers or miles             |

## **Report: Number of Trips by Traveler**

Available to: ☑ Analysis ☑ Intelligence

Uses: ☐ Expense Data ☐ Travel / TripLink Data

This report tracks the number of trips by travelers with air travel. This report allows companies to track the air travel habits of their employees, including the traveler's total air booking amount and their total distance flown, as well as how many of the traveler's trips with air have been withdrawn.

### **Report Prompts**

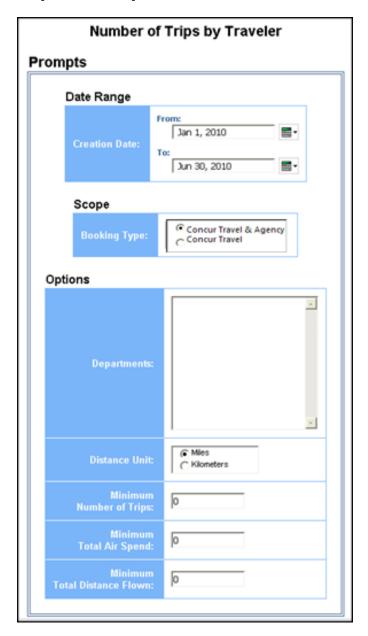

#### Date Range Prompt

 Creation Date: Used to select the from/to date range of the date when the trips were created

#### Scope Prompt

• **Booking Type:** Used to select method used to book travel – Concur Travel & Agency or Concur Travel

#### **Options Prompts**

- **Departments:** Used to filter the report by specific department(s) within the organization
- Distance Unit: Used to select if the distance on the report should be shown in miles or kilometers
- **Minimum Number of Trips:** Used to filter the report to exclude employees under a specified minimum threshold of trips (for example, to exclude employees with less than 5 trips, enter 6
- **Minimum Total Air Spend:** Used to filter the report to exclude employees under a specified minimum threshold of total air spend (for example, to exclude employees with less than \$1,000 in air spend, enter 1,001
- **Minimum Total Distance Flown:** Used to filter the report to exclude employees under a specified minimum threshold of total distance flown (for example, to exclude employees who flew less than 300 miles, enter 301

# **Report Output**

# Number of Trips by Traveler

Creation Date: Between Feb 2, 2009 and Feb 6, 2017 Distance Unit: Miles Reporting Currency:

| Primary Traveler    | Employee Email Address               | # of Trips | # of Withdrawn Trips | Total Air Spend | Total Distance Flown |
|---------------------|--------------------------------------|------------|----------------------|-----------------|----------------------|
| Grange, Bob         | concur.bob.grange@gmail.com          | 1          | 0                    | 339             | 0                    |
| Green, Peter        | peterg.concur@hotmail.com            | 3          | 53                   | 68,321.3        | 194,770              |
| Griffin, Kia        | concur.demo.emails@gmail.com         | 0          | 1                    | 290.2           | 754                  |
| Gunasegaram, David  | stacy.walters.anybizent1@gmail.com   | 0          | 1                    | 0               | 0                    |
| Haldeman, Helen     | arian.white.demo4@gmail.com          | 0          | 2                    | 663.2           | 1,954                |
| Hansen, Erik        | erik.hansen.demo1@gmail.com          | 1          | 1                    | 986.67          | 4,572                |
| Hansen, Jayden      | scott.milne.demo@gmail.com           | 0          | 1                    | 370.52          | 1,511                |
| Hart, Lashonda      | smilne.demo2@gmail.com               | 1          | 78                   | 32,721.45       | 201,699              |
| Hart, Lashonda      | spelmanhart@gmail.com                | 3          | 78                   | 36,917.92       | 215,813              |
| Rudolph, Mark       | healthcare1@gmail.com                | 0          | 3                    | 1,078.4         | 5,750                |
| Savage, Mackenzie R | healthcare2@gmail.com                | 0          | 3                    | 988.6           | 4,102                |
| Helfeld, Amy        | stacy.walters.anybizent1@gmail.com   | 0          | 4                    | 2,696.4         | 0                    |
| Helfeld, Amyh       | amy.helfeld.anybizent1@youremail.com | 5          | 22                   | 10,847.7        | 73,547               |
| Helfeld, Amyhelfeld | amy.helfeld.anybizent2@youremail.com | 0          | 3                    | 1,317.1         | 11,016               |
| Humphrey, Steve     | Concur.Steve.Humphrey@gmail.com      | 1          | 0                    | 339             | 2,742                |
| Jeff Krillenberger  | jkanybiz@gmail.com                   | 1          | 0                    | 0               | 0                    |
| Joe Gillis          | joe.x.gillis@gmail.com               | 0          | 1                    | 443.2           | 172                  |
| Joe Gillis          | lorenasdemo@gmail.com                | 0          | 1                    | 416.2           | 2,020                |
| John Smith          | concurjamesbond@gmail.com            | 7          | 48                   | 164             | 500                  |
| Smith, Amy          | joe.x.gillis@gmail.com               | 0          | 1                    | 189.18          | 1,830                |

# **Report Header and Footer**

| Data Item<br>Label/Name | Data Item Expression                                     | Data Item Description                                                                              |
|-------------------------|----------------------------------------------------------|----------------------------------------------------------------------------------------------------|
| Creation Date           | '' + ParamDisplayValue('date_range')                     | Displays the date range entered in the <b>Creation Date</b> prompt on the <b>Prompts</b> page      |
| Distance Unit           | '' + ParamDisplayValue('distanceUnit')                   | Displays the selected Miles or Kilometers option from the Distance Unit prompt on the Prompts page |
| Reporting Currency      | [Travel].[Reservations and Tickets].[Reporting Currency] | Displays the currency code in which the reporting currency is shown (for example, USD, CAD, GBP)   |
| N/A                     | AsOfDate()                                               | Displays the date the report was run                                                               |

| Data Item<br>Label/Name | Data Item Expression | Data Item Description                              |
|-------------------------|----------------------|----------------------------------------------------|
| N/A                     | PageNumber()         | Displays the page number of the corresponding page |
| N/A                     | AsOfTime()           | Displays the time the report was run               |

| Data Item<br>Label        | Data Item<br>Name                            | Data Item Expression                                                                                                    | Data Item Description                                                                                  |
|---------------------------|----------------------------------------------|----------------------------------------------------------------------------------------------------|----------------------------------------------------------------------------------------------------|
| Primary<br>Traveler       | <primary<br>Traveler&gt;</primary<br>        | CASE WHEN [Concur Travel Trips].[Primary Traveler] IS NULL THEN [Withdrawn].[Primary Traveler] WHEN [Withdrawn].[Primary Traveler] IS NULL THEN [Concur Travel Trips].[Primary Traveler] ELSE [Concur Travel Trips].[Primary Traveler] END                               | Name of the traveler taking the trip                                                                   |
| Employee Email<br>Address | <employee<br>Email Address&gt;</employee<br> | CASE WHEN [Concur Travel Trips].[Employee Email Address] IS NULL THEN [Withdrawn].[Employee Email Address] WHEN [Withdrawn].[Employee Email Address] IS NULL THEN [Concur Travel Trips].[Employee Email Address] ELSE [Concur Travel Trips].[Employee Email Address] END | Employee email address of<br>the employee who booked<br>the trip                                       |
| # of Trips                | <concur travel<br="">Count&gt;</concur>      | CASE WHEN [Concur Travel Trips].[Concur Travel Count] is missing THEN 0 ELSE [Concur Travel Trips].[Concur Travel Count] END                                                                                                    | Total count of unique trip<br>keys generated by the<br>reporting database that<br>identifies each trip |

Chapter 23: Folder – Trips

| Data Item<br>Label      | Data Item<br>Name                           | Data Item Expression                                                                                                    | Data Item Description                                                                                         |
|-------------------------|---------------------------------------------|----------------------------------------------------------------------------------------------------|----------------------------------------------------------------------------------------------------|
| # of Withdrawn<br>Trips | <withdrawn trip<br="">Count&gt;</withdrawn> | CASE WHEN [Withdrawn].[Withdrawn Trip Count] is missing THEN 0 ELSE [Withdrawn].[Withdrawn Trip Count] END                                                                                                    | Total count of unique trip keys generated by the reporting database that identifies trips that were withdrawn |
| Total Air Spend         | <total air<br="">Spend&gt;</total>          | CASE WHEN [Withdrawn].[Total Air Spend] IS NOT MISSING AND [Concur Travel Trips].[Total Air Spend] IS NOT MISSING THEN [Withdrawn].[Total Air Spend] + [Concur Travel Trips].[Total Air Spend] WHEN [Withdrawn].[Total Air Spend] IS NOT MISSING AND [Concur Travel Trips].[Total Air Spend] IS MISSING THEN [Withdrawn].[Total Air Spend] IS MISSING AND [Concur Travel Trips].[Total Air Spend] IS MISSING AND [Concur Travel Trips].[Total Air Spend] IS NOT MISSING THEN [Concur Travel Trips].[Total Air Spend] IS NOT MISSING THEN [Concur Travel Trips].[Total Air Spend] IS NOT MISSING THEN [Concur Travel Trips].[Total Air Spend] | Total amount paid for air, in the reporting currency                                                          |

| Data Item<br>Label      | Data Item<br>Name                       | Data Item Expression                                                                                                    | Data Item Description                    |
|-------------------------|-----------------------------------------|----------------------------------------------------------------------------------------------------|------------------------------------------|
| Total Distance<br>Flown | <total distance<br="">Flown&gt;</total> | CASE WHEN [Withdrawn].[Total Distance Flown] IS NOT MISSING AND [Concur Travel Trips].[Total Distance Flown] IS NOT MISSING THEN [Withdrawn].[Total Distance Flown] + [Concur Travel Trips].[Total Distance Flown] WHEN [Withdrawn].[Total Distance Flown] IS NOT | Distance traveled in kilometers or miles |
|                         |                                         | MISSING AND [Concur Travel Trips].[Total Distance Flown] IS MISSING THEN [Withdrawn].[Total Distance Flown]                                                                                                    |                                          |
|                         |                                         | WHEN [Withdrawn].[Total Distance Flown] IS MISSING AND [Concur Travel Trips].[Total Distance Flown] IS NOT MISSING THEN [Concur Travel Trips].[Total Distance Flown]                                                                                              |                                          |
|                         |                                         | ELSE 0<br>END                                                                                                    |                                          |

## **Report: Ticket Details**

Available to: ☑ Analysis ☑ Intelligence

Uses: ☐ Expense Data ☐ Travel / TripLink Data

This report is used as a drill-through for several Travel-based reports (example: Finance > Voided Air Tickets). If running as a stand-alone report, ensure that you have a specific PNR to view results.

### **Report Prompts**

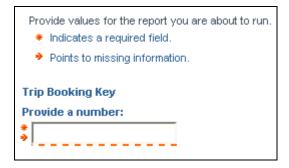

### Trip Booking Key Prompt

• **Provide a number:** Used to define the key generated by the reporting database that uniquely identifies the trip booking

## **Report Output**

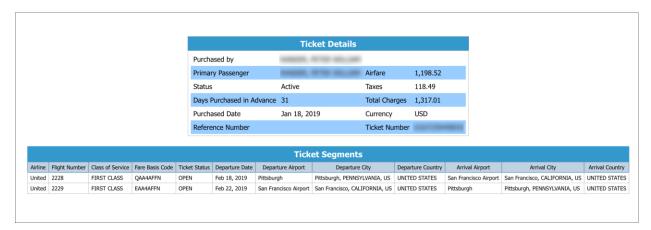

## **Report Header and Footer**

| Data Item<br>Label/Name | Data Item Expression | Data Item Description                              |
|-------------------------|----------------------|----------------------------------------------------|
| N/A                     | AsOfDate()           | Displays the date the report was run               |
| N/A                     | PageNumber()         | Displays the page number of the corresponding page |
| N/A                     | AsOfTime()           | Displays the time the report was run               |

## **Report Data Items**

#### **Ticket Details**

| Data Item<br>Label        | Data Item<br>Name                                 | Data Item Expression                                                                           | Data Item Description                                                                |
|---------------------------|---------------------------------------------------|------------------------------------------------------------------------------------------------|--------------------------------------------------------------------------------------|
| Purchased by              | <employee></employee>                             | [Travel].[Trips].[Employee Last<br>Name] + ', ' +<br>[Travel].[Trips].[Employee First<br>Name] | Legal first and last name<br>for the traveling employee<br>(for example, John Smith) |
| Primary<br>Passenger      | <primary<br>Traveler&gt;</primary<br>             | [Travel].[Trips].[Primary<br>Traveler]                                                         | Name of the traveler taking the trip                                                 |
| Status                    | <ticket status=""></ticket>                       | [Travel].[Reservations and Tickets].[Ticket Status]                                            | Current status of the reserved ticket (for example, Ticketed)                        |
| Days Purchased in Advance | <number of<br="">Days in<br/>Advance&gt;</number> | [Travel].[Reservations and<br>Tickets].[Number of Days in<br>Advance]                          | Number of days prior to<br>the trip start date the trip<br>was purchased             |

| Data Item<br>Label  | Data Item<br>Name                       | Data Item Expression                                      | Data Item Description                                                                                                    |
|---------------------|-----------------------------------------|-----------------------------------------------------------|----------------------------------------------------------------------------------------------------|
| Purchased Date      | <purchased<br>Date&gt;</purchased<br>   | [Travel].[Reservation and Ticket Dates].[Purchased Date]  | Date the trip was<br>purchased (Month Day,<br>Year format)                                                                                 |
| Reference<br>Number | <confirmation number=""></confirmation> | [Travel].[Reservations and Tickets].[Confirmation Number] | Confirmation number for the reserved trip                                                                                                  |
| Airfare             | <booking<br>Amount&gt;</booking<br>     | [Travel].[Reservations and Tickets].[Booking Amount]      | Amount of the booking rate times the total number of days/nights (for example, five nights at 100.00 per night = booking amount of 500.00) |
| Taxes               | <booking tax=""></booking>              | [Travel].[Reservations and Tickets].[Booking Tax]         | Tax amount on the booking amount                                                                                                    |
| Total Charges       | <booking total=""></booking>            | [Travel].[Reservations and Tickets].[Booking Total]       | Sum of the booking amount and the booking tax                                                                                              |
| Currency            | <booking<br>Currency&gt;</booking<br>   | [Travel].[Reservations and Tickets].[Booking Currency]    | Currency the trip was booked in (for example, CAD)                                                                                         |
| Ticket Number       | <ticket id=""></ticket>                 | [Travel].[Reservations and Tickets].[Ticket ID]           | Ticket number for the reserved air booking                                                                                                 |

# **Ticket Segments**

| Data Item<br>Label | Data Item<br>Name                     | Data Item Expression                           | Data Item Description                                                                   |
|--------------------|---------------------------------------|------------------------------------------------|-----------------------------------------------------------------------------------------|
| Airline            | <vendor></vendor>                     | [Travel].[Ticket<br>Segments].[Vendor]         | Company providing the flight (for example, Southwest) for the associated TICKET SEGMENT |
| Flight Number      | <flight number=""></flight>           | [Travel].[Ticket<br>Segments].[Flight Number]  | Flight number (provided by the vendor) for the associated ticket segment                |
| Class of Service   | Information not yet available         | Information not yet available                  | Information not yet available                                                           |
| Fare Basis Code    | Information not yet available         | Information not yet available                  | Information not yet available                                                           |
| Ticket Status      | Information not yet available         | Information not yet available                  | Information not yet available                                                           |
| Departure Date     | <departure<br>Date&gt;</departure<br> | [Travel].[Ticket<br>Segments].[Departure Date] | Departure date (month day, year format) of the associated ticket segment                |

| Data Item<br>Label   | Data Item<br>Name                             | Data Item Expression                                      | Data Item Description                                    |
|----------------------|-----------------------------------------------|-----------------------------------------------------------|----------------------------------------------------------|
| Departure<br>Airport | <departure<br>Station Name&gt;</departure<br> | [Travel].[Ticket<br>Segments].[Departure Station<br>Name] | Full name of the departure station                       |
| Departure City       | <departure<br>City&gt;</departure<br>         | [Travel].[Ticket<br>Segments].[Departure City]            | Location (city, state, country) of the departure station |
| Departure<br>Country | <departure<br>Country&gt;</departure<br>      | [Travel].[Ticket<br>Segments].[Departure Country]         | Full country name of the departure station               |
| Arrival Airport      | <arrival station<br="">Name&gt;</arrival>     | [Travel].[Ticket<br>Segments].[Arrival Station<br>Name]   | Full name of the arrival station                         |
| Arrival City         | <arrival city=""></arrival>                   | [Travel].[Ticket<br>Segments].[Arrival City]              | Location (city, state, country) of the arrival station   |
| Arrival Country      | <arrival<br>Country&gt;</arrival<br>          | [Travel].[Ticket<br>Segments].[Arrival Country]           | Full country name of the arrival station                 |

## **Report: Trip Approvals**

Available to: ☑ Analysis ☑ Intelligence

Uses: ☐ Expense Data ☐ Travel / TripLink Data

This report provides an overview of the trips that have been approved or declined during a specified timeframe. Included in the analysis is the last approver and last approval action. This report helps identify any trips that are pending approval.

#### **Report Prompts**

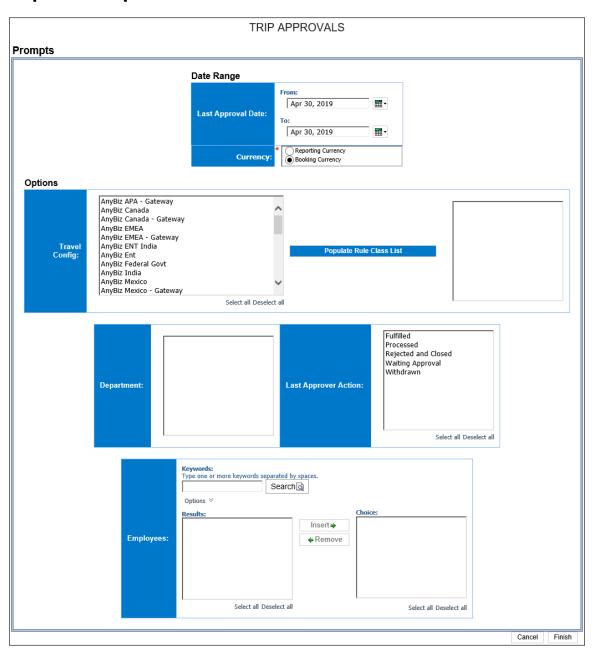

#### Date Range Prompt

- Last Approved Date: Used to define the from/to date range of the date when trips were last approved
- **Currency:** Determines whether the report is generated using the reporting currency or the trip booking currency. Defaults to *Booking Currency*. When *Booking Currency* is selected, the **Booking Currency** column is displayed on the report. When *Reporting Currency* is selected, the **Reporting Currency** column is displayed on the report.

#### **Options Prompts**

- **Travel Config:** Used to filter the report by the travel configuration(s) used by the employee(s) booking the trip
- Populate Rule Class List: Used to populate a list of rule classes used by the employee(s) booking the trip
- **Department:** Used to filter the report by specific department(s) within the organization
- **Last Approver Action:** Used to filter the report by the action(s) taken by the last approving employee in the workflow of the trip
- **Employees:** Used to filter the report by name of employee(s) who booked trips

### **Report Output**

| TRIP APPROVALS Last Approval Date: Between | Jan 1, 2019 and Ma | ıy 2, 2019              |                        |                      |                           |
|--------------------------------------------|--------------------|-------------------------|------------------------|----------------------|---------------------------|
| Traveler Name                              | Trip Start Date    | <b>Booking Currency</b> | Airfare Estimated Cost | Hotel Estimated Cost | Rental Car Estimated Cost |
|                                            | Apr 29, 2019       | USD                     | 281.89                 | 0.00                 | 161.97                    |
|                                            | Jan 15, 2019       | USD                     | 472.30                 | 0.00                 | 0.00                      |
|                                            |                    |                         |                        |                      |                           |

| Rental Car Estimated Co | st  | Last Approved Date | Last Person to Approve | Last Approver Action | Record Locator |
|-------------------------|-----|--------------------|------------------------|----------------------|----------------|
| 161                     | 97  | Apr 4, 2019        |                        | Fulfilled            | CAXPFI         |
| 0                       | .00 | Jan 11, 2019       |                        | Fulfilled            | RPOMQR         |

| raveler Name | Trip Start Date | Reporting Currency | Airfare Estimated Cost | Hotel Estimated Cost | Rental Car Estimated Cost |
|--------------|-----------------|--------------------|------------------------|----------------------|---------------------------|
|              | Apr 29, 2019    | USD                | 281.89                 | 0.00                 | 161.9                     |
|              | Jan 15, 2019    | USD                | 472.30                 | 0.00                 | 0.0                       |

| prover Action Record Locator |
|------------------------------|
| CAXPFI                       |
| RPOMQR                       |
|                              |
|                              |

# **Report Header and Footer**

| Data Item<br>Label/Name | Data Item Expression       | Data Item Description                                                                       |
|-------------------------|----------------------------|---------------------------------------------------------------------------------------------|
| Last Approval Date      | ParamDisplayValue('Dates') | Displays the date range from the<br>Last Approval Date prompt on<br>the <b>Prompts</b> page |
| N/A                     | AsOfDate()                 | Displays the date the report was run                                                        |
| N/A                     | PageNumber()               | Displays the page number of the corresponding page                                          |
| N/A                     | AsOfTime()                 | Displays the time the report was run                                                        |

| Data Item<br>Label        | Data Item<br>Name                                 | Data Item Expression                                                                                                    | Data Item Description                                                                            |
|---------------------------|---------------------------------------------------|----------------------------------------------------------------------------------------------------|--------------------------------------------------------------------------------------------------|
| Traveler Name             | <primary<br>Traveler&gt;</primary<br>             | [Travel].[Trips].[Primary<br>Traveler]                                                                                                    | Name of the traveler taking the trip                                                             |
| Trip Start Date           | <trip start<br="">Date&gt;</trip>                 | [Travel].[Trips].[Start Date]                                                                                                    | Start date of the trip                                                                           |
| Booking<br>Currency       | Information not ye this guide                     | et available for this data item in                                                                                                    | Displays the currency code in which the booking currency is shown (for example, USD, CAD, GBP)   |
| Reporting<br>Currency     | Information not ye this guide                     | t available for this data item in                                                                                                    | Displays the currency code in which the reporting currency is shown (for example, USD, CAD, GBP) |
| Airfare<br>Estimated Cost | <total air<br="">Reservation<br/>Cost&gt;</total> | CASE WHEN [Travel].[Reservations and Tickets].[Expense Type Legacy Key] = 'AIR' THEN [Travel].[Reservations and Tickets].[Total Paid] ELSE 0 END | Total airfare cost of trip                                                                       |

| Data Item<br>Label           | Data Item<br>Name                                   | Data Item Expression                                                                                                    | Data Item Description                                                                     |
|------------------------------|-----------------------------------------------------|----------------------------------------------------------------------------------------------------|-------------------------------------------------------------------------------------------|
| Hotel Estimated<br>Cost      | <total hotel<br="">Reservation<br/>Cost&gt;</total> | CASE WHEN [Travel].[Reservations and Tickets].[Expense Type Legacy Key] = 'HOTEL' THEN[Travel].[Reservations and Tickets].[Booking Total] ELSE 0 END | Total hotel cost of trip                                                                  |
| Rental Car<br>Estimated Cost | <total car<br="">Reservation<br/>Cost&gt;</total>   | CASE WHEN [Travel].[Reservations and Tickets].[Expense Type Legacy Key] = 'CAR' THEN [Travel].[Reservations and Tickets].[Booking Total] ELSE 0 END  | Total car rental cost of trip                                                             |
| Last Approved<br>Date        | <last approved="" date=""></last>                   | [Travel].[Trips].[Last Approved Date]                                                                                                    | Date of the latest approval in the workflow of the trip                                   |
| Last Person to<br>Approve    | <last approving<br="">Employee&gt;</last>           | [Travel].[Trips].[Last Approving Employee]                                                                                                    | Name of the employee<br>(approver) who last took<br>action in the workflow of<br>the trip |
| Last Approver<br>Action      | <last approver<br="">Action&gt;</last>              | [Travel].[Trips].[Last Approver Action]                                                                                                    | Action taken by the last approving employee in the workflow of the trip                   |
| Record Locator               | <record<br>Locator&gt;</record<br>                  | [Travel].[Reservations and Tickets].[Record Locator]                                                                                                 | Unique six-digit character that identifies the trip (for example, KUMBEI)                 |

## **Report: User Concur Travel History**

Available to: ☑ Analysis ☑ Intelligence

This report provides the Travel Manager a snapshot of employee Concur Travel usage of a defined period of time.

#### **Report Prompts**

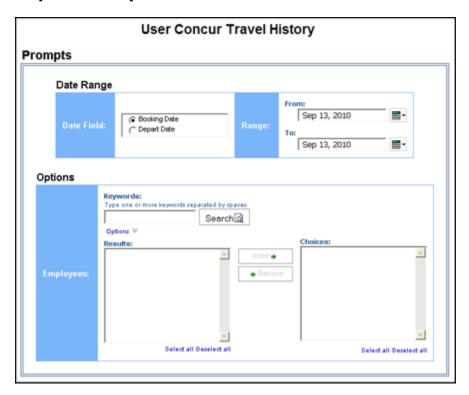

#### **Date Range Prompts**

- **Date Field:** Used to select if report should be run using the **Booking Date** or **Depart Date** option.
- Range: Used to define the from/to data range of the Booking Date or Depart Date

#### **Options Prompt**

• **Employees:** Used to filter the report by name of employee(s) who booked trips

# **Report Output**

| <u>User Concur Travel History</u> Booking Date Between Dec 3, 2010 and Dec 6, 2016 |                     |             |                     |              |              |              |                         |                      |                |                  |                |             |
|------------------------------------------------------------------------------------|---------------------|-------------|---------------------|--------------|--------------|--------------|-------------------------|----------------------|----------------|------------------|----------------|-------------|
| Employee Last Name                                                                 | Employee First Name | Employee ID | Booking Employee    | Booking Date | Depart Date  | Return Date  | Last Approving Employee | Last Approver Action | Booking Source | Itinerary Source | Record Locator | Trip Status |
| Bell                                                                               | Simon               | UK000001    | Bell, Simon Charles | Nov 6, 2013  | Dec 17, 2013 | Dec 20, 2013 |                         | Withdrawn            | Galileo        | Concur Travel    | SGWJVA         | Withdrawn   |
| Bell                                                                               | Simon               | UK000001    |                     | May 10, 2014 | May 20, 2014 | May 22, 2014 |                         | Fulfilled            | Manual         | Concur Travel    | DEMO06         | Ticketed    |
| Bell                                                                               | Simon               | UK000001    |                     | May 10, 2014 | May 20, 2014 | Jun 6, 2014  |                         | Fulfilled            | Manual         | Concur Travel    | DEMO05         | Ticketed    |
| Bell                                                                               | Simon               | UK000001    | Bell, Simon Charles | Jun 9, 2014  | Jun 26, 2014 | Jun 28, 2014 |                         | Withdrawn            | Galileo        | Concur Travel    | 514L6W         | Withdrawn   |
| Bell                                                                               | Simon               | UK000001    | Bell, Simon Charles | Jul 15, 2014 | Aug 19, 2014 | Aug 20, 2014 |                         | Withdrawn            | Galileo        | Concur Travel    | NPBWPM         | Withdrawn   |
| Bell                                                                               | Simon               | UK000001    |                     | Oct 25, 2014 | Nov 4, 2014  | Nov 19, 2014 |                         | Fulfilled            | Manual         | Concur Travel    | DEMO08         | Ticketed    |
| Bell                                                                               | Simon               | UK000001    |                     | Oct 31, 2014 | Nov 10, 2014 | Nov 12, 2014 |                         | Fulfilled            | Manual         | Concur Travel    | DEMO09         | Ticketed    |
| Bell                                                                               | Simon               | UK000001    |                     | Oct 31, 2014 | Nov 10, 2014 | Nov 17, 2014 |                         | Fulfilled            | Manual         | Concur Travel    | DEMO07         | Ticketed    |
| Bell                                                                               | Simon               | UK000001    |                     | Nov 1, 2014  | Nov 11, 2014 | Nov 14, 2014 |                         | Fulfilled            | Manual         | Concur Travel    | DEMO0A         | Ticketed    |
| Bell                                                                               | Simon               | UK000001    | Bell, Simon Charles | Nov 20, 2014 | Dec 17, 2014 | Dec 19, 2014 |                         | Withdrawn            | Galileo        | Concur Travel    | BR28ZA         | Withdrawn   |
| Bell                                                                               | Simon               | UK000001    | Bell, Simon Charles | Nov 20, 2014 | Dec 17, 2014 | Dec 20, 2014 |                         | Withdrawn            | Galileo        | Concur Travel    | BST8JA         | Withdrawn   |
| Bell                                                                               | Simon               | UK000001    | Bell, Simon Charles | Nov 20, 2014 | Jan 14, 2015 | Jan 16, 2015 |                         | Withdrawn            | Galileo        | Concur Travel    | CW98TI         | Withdrawn   |
| Bell                                                                               | Simon               | UK000001    | Bell, Simon Charles | Nov 20, 2014 | Jan 14, 2015 | Jan 17, 2015 |                         | Withdrawn            | Galileo        | Concur Travel    | D0VJMU         | Withdrawn   |
| Bell                                                                               | Simon               | UK000001    | Bell, Simon Charles | Nov 21, 2014 | Jan 7, 2015  | Jan 10, 2015 |                         | Withdrawn            | Galileo        | Concur Travel    | MNM6XY         | Withdrawn   |
| Bell                                                                               | Simon               | UK000001    | Bell, Simon Charles | Nov 21, 2014 | Jan 14, 2015 | Jan 16, 2015 |                         | Withdrawn            | Galileo        | Concur Travel    | N9425Y         | Withdrawn   |
| Bell                                                                               | Simon               | UK000001    |                     | Feb 20, 2015 | Mar 2, 2015  | Mar 5, 2015  |                         | Fulfilled            | Manual         | Concur Travel    | DEMO0B         | Ticketed    |
| Bell                                                                               | Simon               | UK000001    |                     | Apr 7, 2015  | Apr 17, 2015 | Apr 19, 2015 |                         | Fulfilled            | Manual         | Concur Travel    | DEMO0C         | Ticketed    |
| Bell                                                                               | Simon               | UK000001    |                     | Apr 8, 2015  | Apr 18, 2015 | Apr 21, 2015 |                         | Fulfilled            | Manual         | Concur Travel    | DEMO0D         | Ticketed    |
| Bell                                                                               | Simon               | UK000001    | Bell, Simon Charles | Apr 20, 2015 | Apr 27, 2015 | Apr 30, 2015 |                         | Withdrawn            | Galileo        | Concur Travel    | P8T37U         | Withdrawn   |
| Bell                                                                               | Simon               | UK000001    | Bell, Simon Charles | Apr 21, 2015 | Apr 27, 2015 | Apr 30, 2015 |                         | Withdrawn            | Galileo        | Concur Travel    | VXD0KM         | Withdrawn   |

# **Report Header and Footer**

| Data Item<br>Label/Name | Data Item Expression                                                               | Data Item Description                                                                                                    |
|-------------------------|------------------------------------------------------------------------------------|----------------------------------------------------------------------------------------------------|
| N/A                     | ParamDisplayValue('dateFieldParam') + ' '<br>+ ParamDisplayValue('dateRangeParam') | Displays the selected date field, Booking Date or Depart Date and date range entered from the Date Field and Range prompts on the Prompts page |

| Data Item<br>Label     | Data Item<br>Name                         | Data Item Expression                     | Data Item Description                                                               |
|------------------------|-------------------------------------------|------------------------------------------|-------------------------------------------------------------------------------------|
| Employee Last<br>Name  | <employee last<br="">Name&gt;</employee>  | [Travel].[Trips].[Employee Last<br>Name] | Legal last name for the traveling employee (for example, Smith)                     |
| Employee First<br>Name | <employee first<br="">Name&gt;</employee> | [Travel].[Trips].[Employee First Name]   | Legal first name for the traveling employee (for example, John)                     |
| Employee ID            | <employee id=""></employee>               | [Travel].[Trips].[Employee ID]           | Employee ID of the employee who booked the trip                                     |
| Booking<br>Employee    | <booking<br>Employee&gt;</booking<br>     | [Travel].[Trips].[Booking<br>Employee]   | Name of the employee<br>who booked the trip (in<br>Last Name, First Name<br>format) |
| Booking Date           | <booking date=""></booking>               | [Travel].[Trips].[Creation Date]         | Date the trip was booked                                                            |

Chapter 23: Folder – Trips

| Data Item<br>Label         | Data Item<br>Name                         | Data Item Expression                       | Data Item Description                                                                     |
|----------------------------|-------------------------------------------|--------------------------------------------|-------------------------------------------------------------------------------------------|
| Depart Date                | <start date=""></start>                   | [Travel].[Trips].[Start Date]              | Start date of the trip                                                                    |
| Return Date                | <end date=""></end>                       | [Travel].[Trips].[End Date]                | End date of the trip                                                                      |
| Last Approving<br>Employee | <last approving<br="">Employee&gt;</last> | [Travel].[Trips].[Last Approving Employee] | Name of the employee<br>(approver) who last took<br>action in the workflow of<br>the trip |
| Last Approver<br>Action    | <last approver<br="">Action&gt;</last>    | [Travel].[Trips].[Last Approver Action]    | Action taken by the last approving employee in the workflow of the trip                   |
| Booking Source             | <booking<br>Source&gt;</booking<br>       | [Travel].[Trips].[Booking<br>Source]       | Source of the booking (for example, Sabre, Apollo)                                        |
| Itinerary Source           | <itinerary<br>Source&gt;</itinerary<br>   | [Travel].[Trips].[Itinerary<br>Source]     | Source of the itinerary (for example, Concur Travel, TripIt)                              |
| Record Locator             | <record<br>Locator&gt;</record<br>        | [Travel].[Trips].[Record<br>Locator]       | Unique six-digit character that identifies the trip                                       |
| Trip Status                | <trip status=""></trip>                   | [Travel].[Trips].[Trip Status]             | Current status of the trip<br>(for example, Withdrawn,<br>Ticketed)                       |